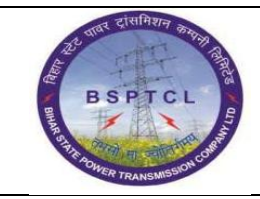

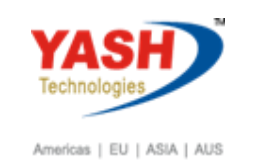

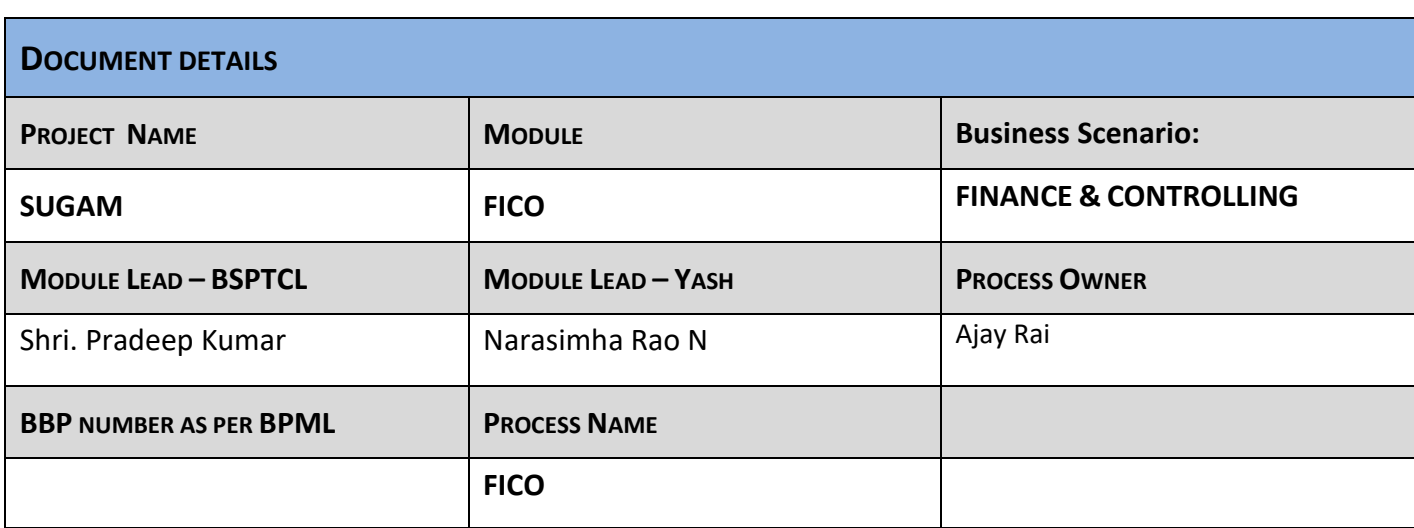

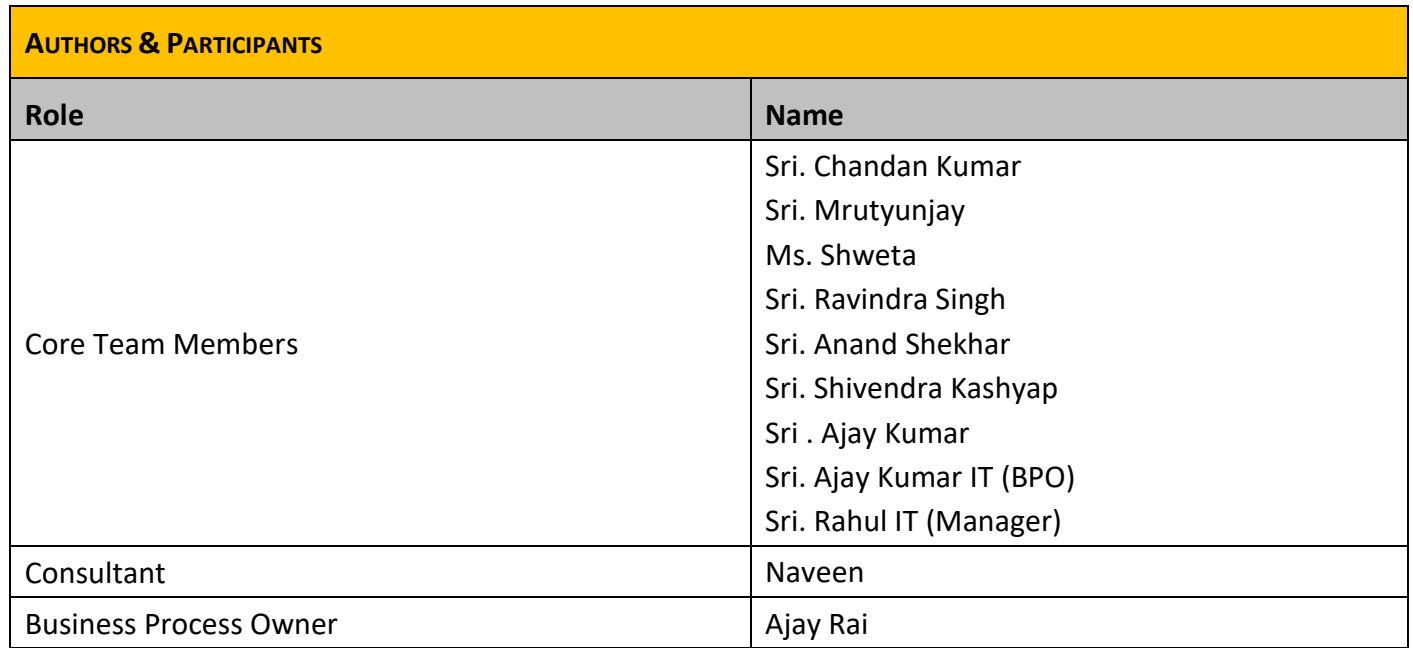

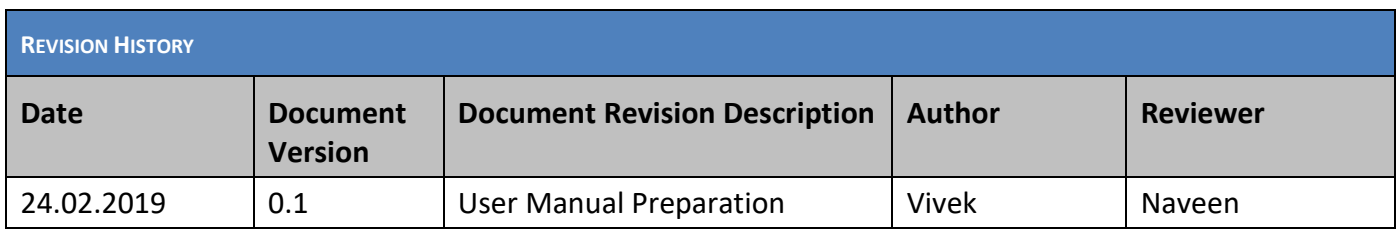

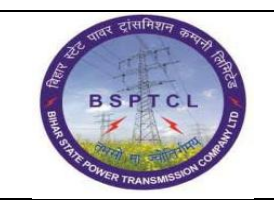

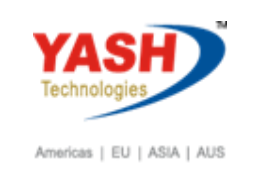

#### **1.1. Creation of Asset Master:**

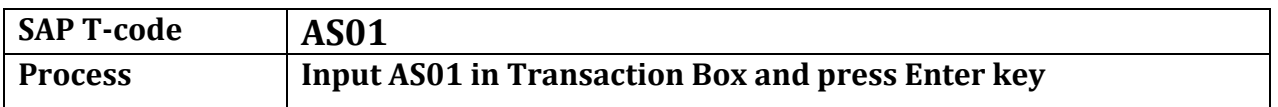

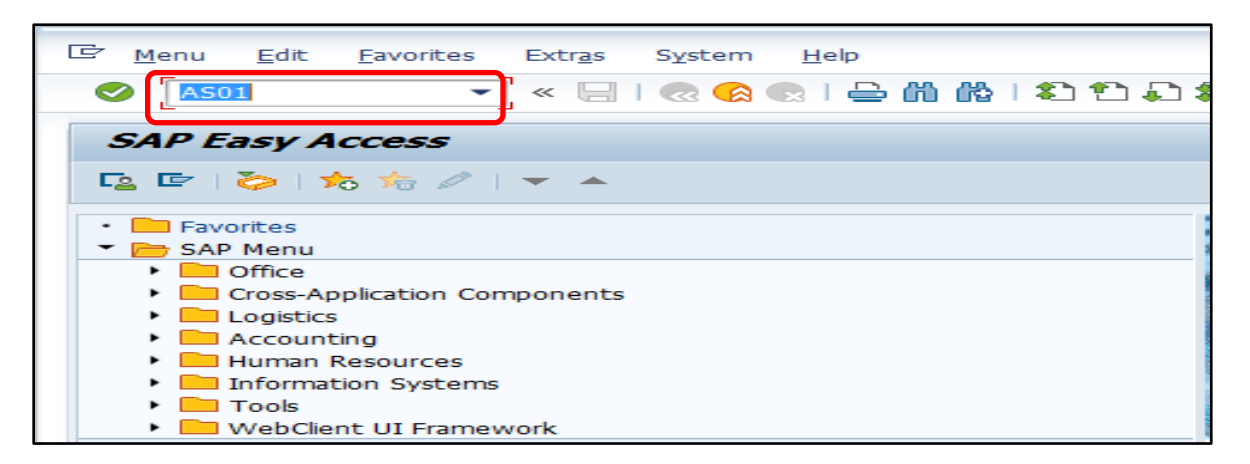

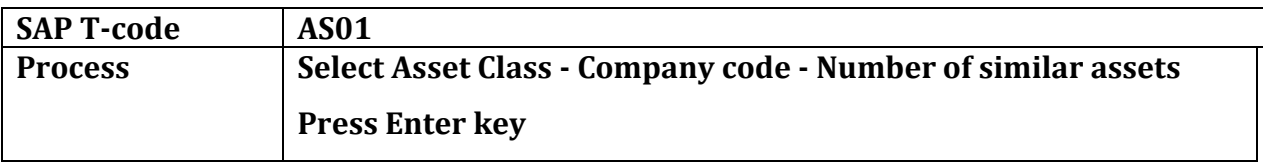

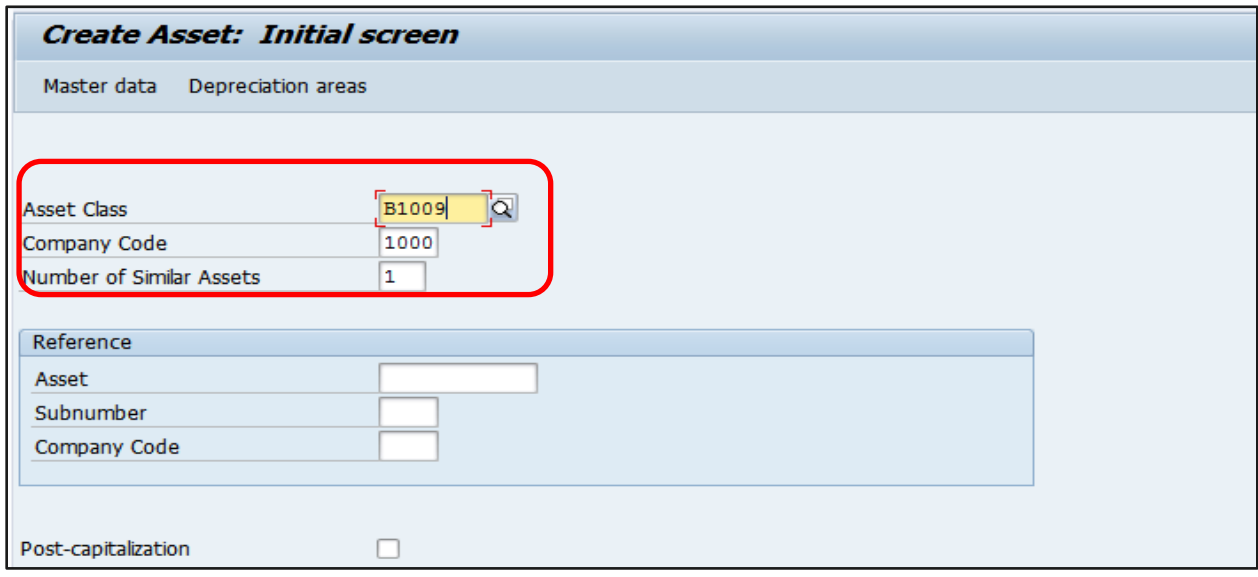

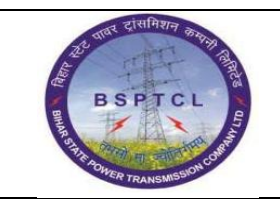

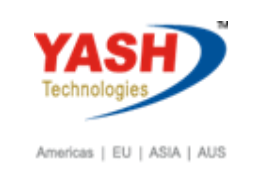

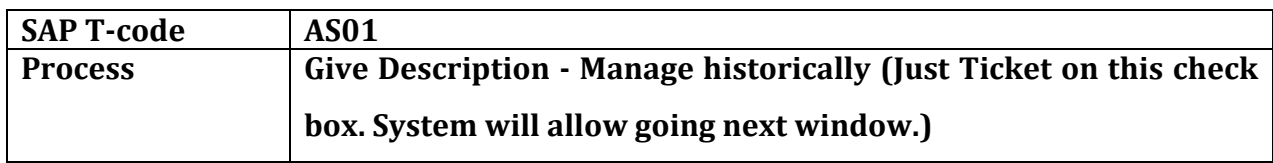

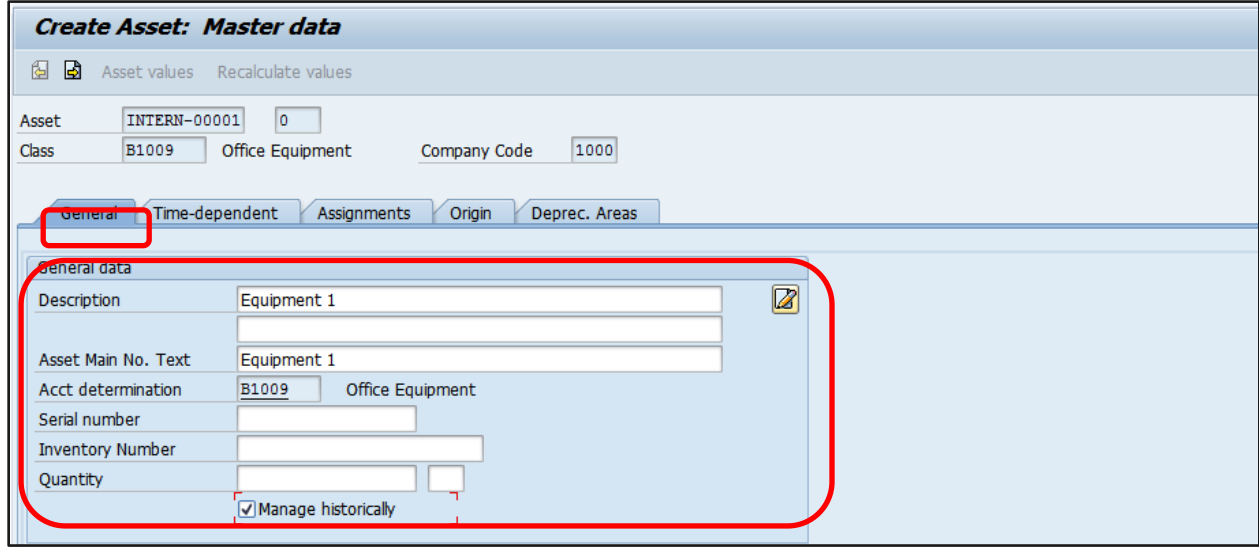

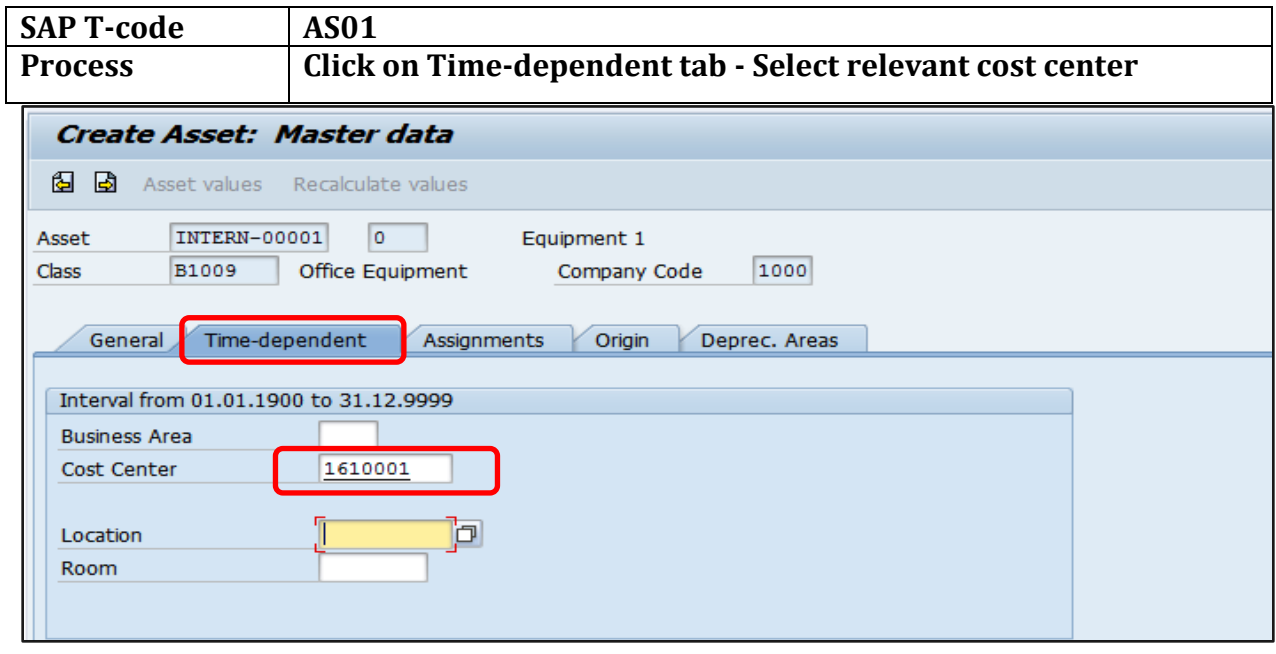

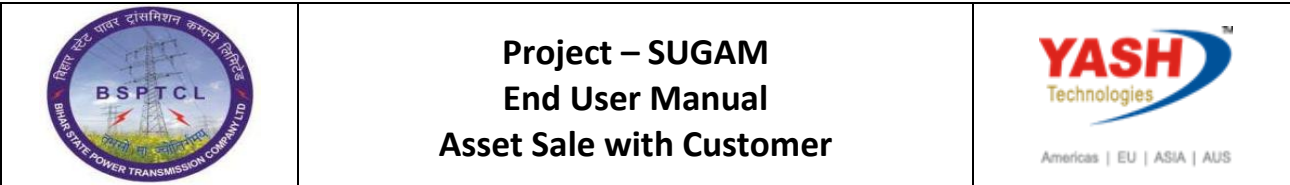

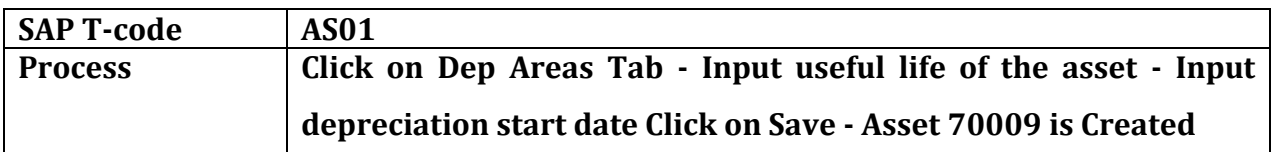

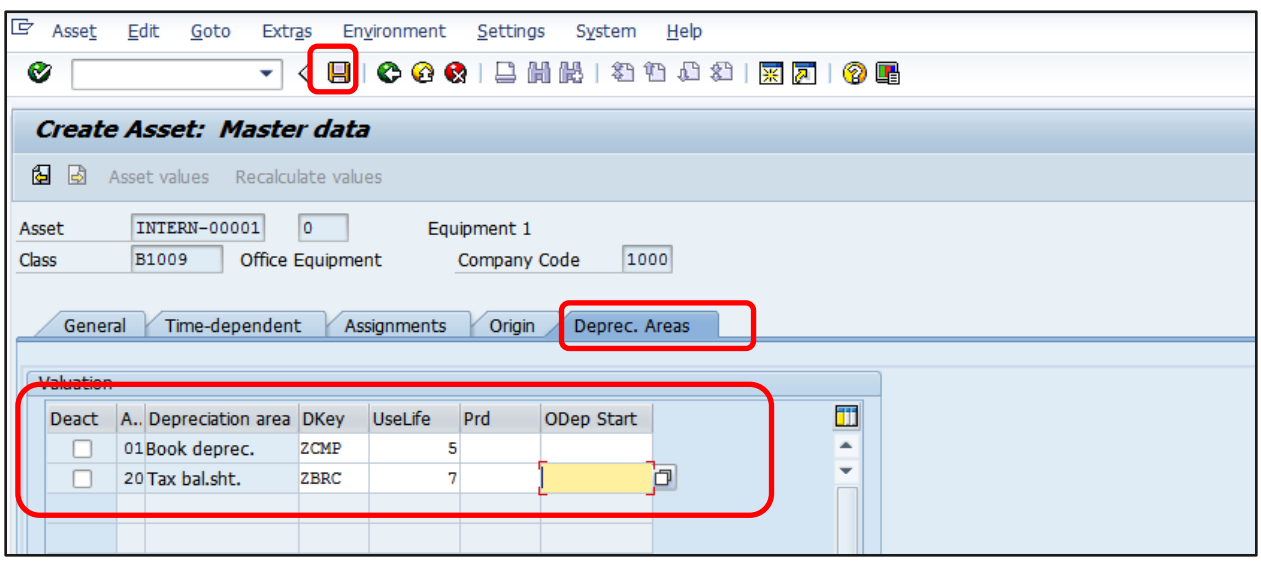

 $\boxed{\triangledown}$  The asset 90008 0 is created

## **1.2. Asset Acquisition:**

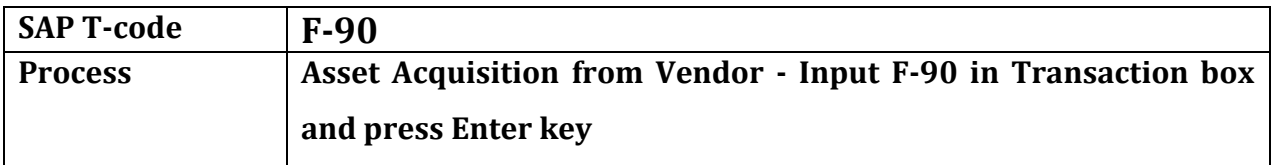

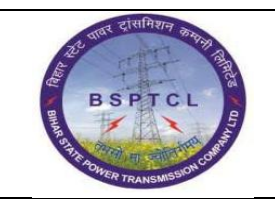

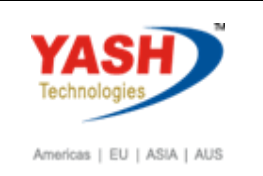

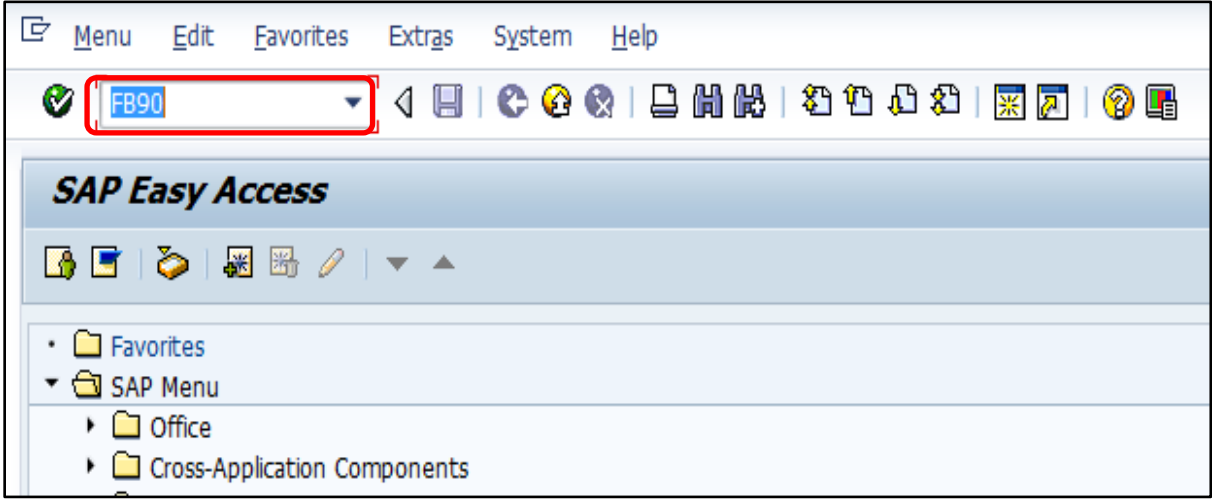

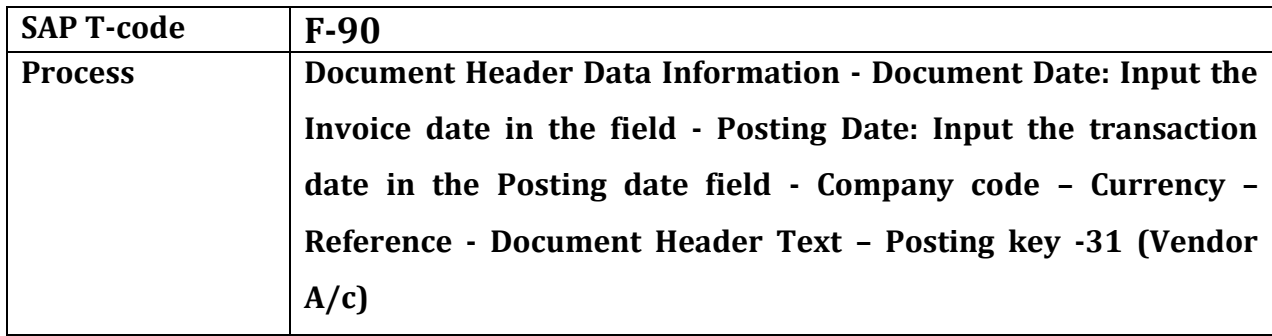

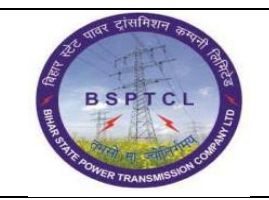

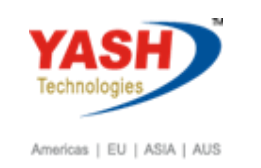

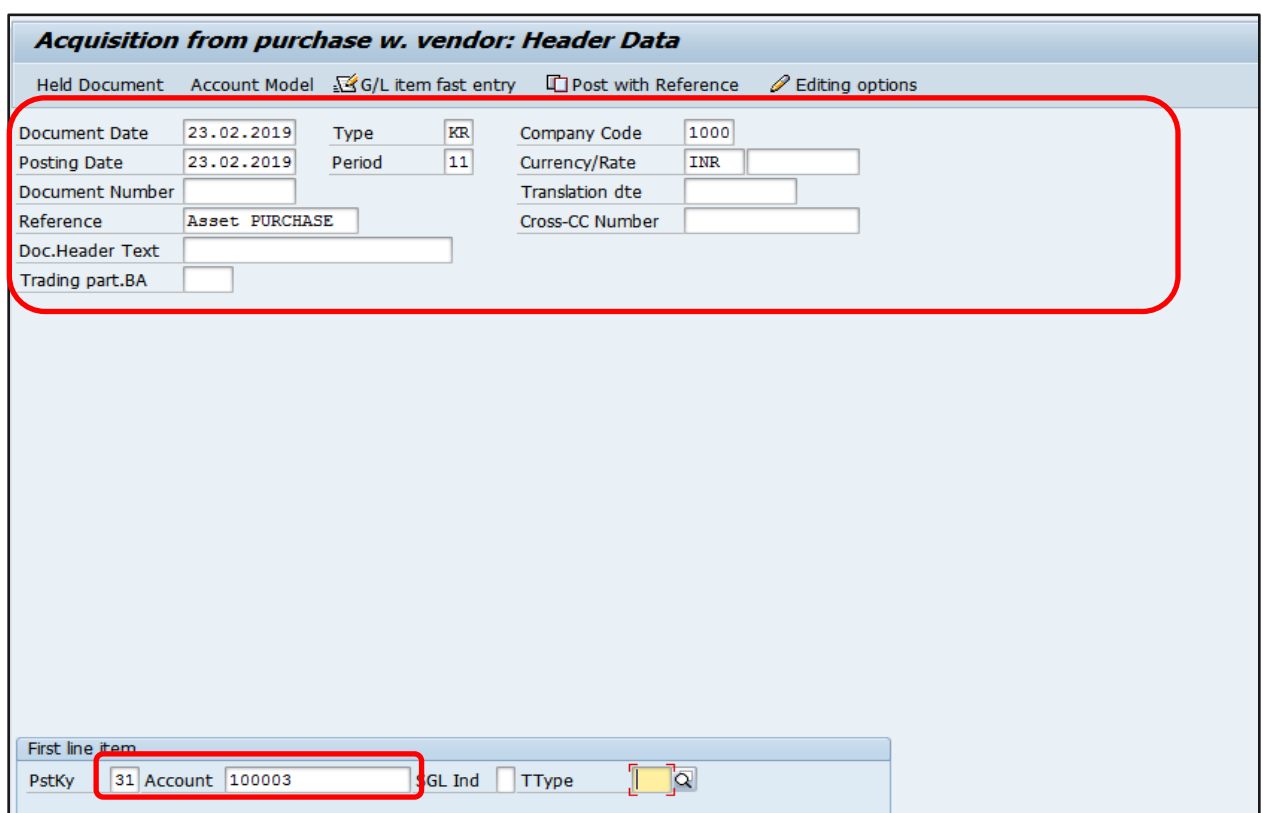

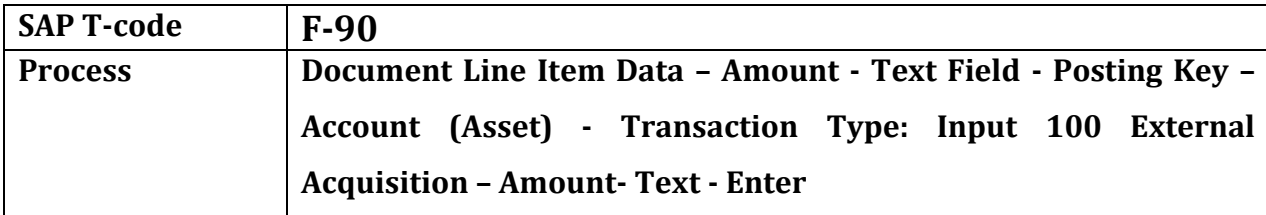

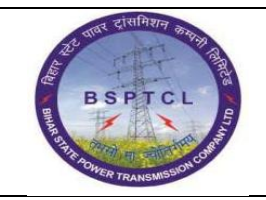

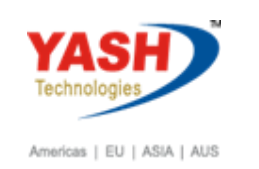

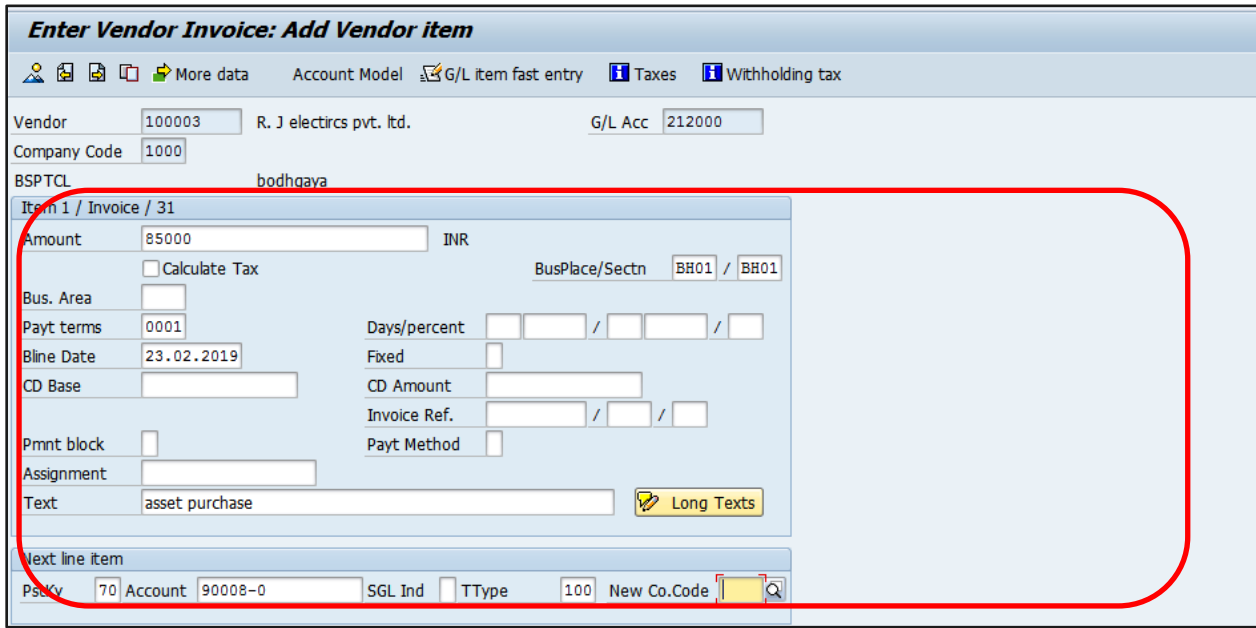

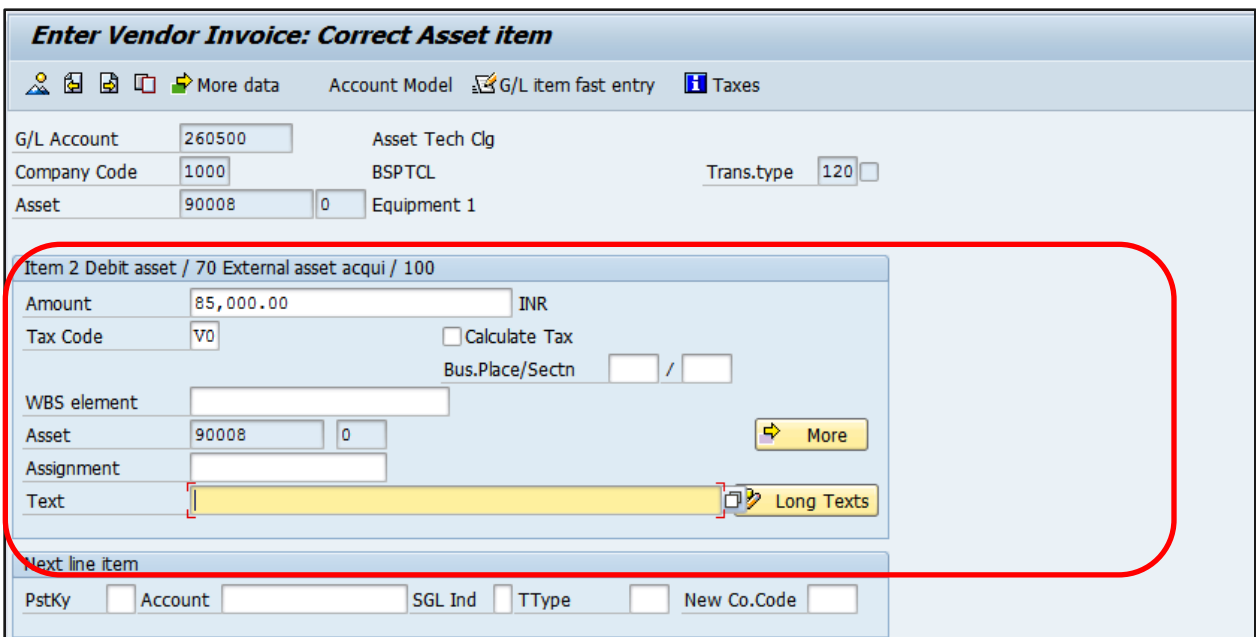

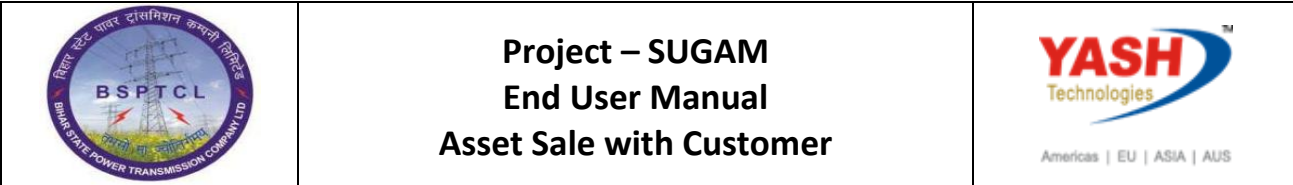

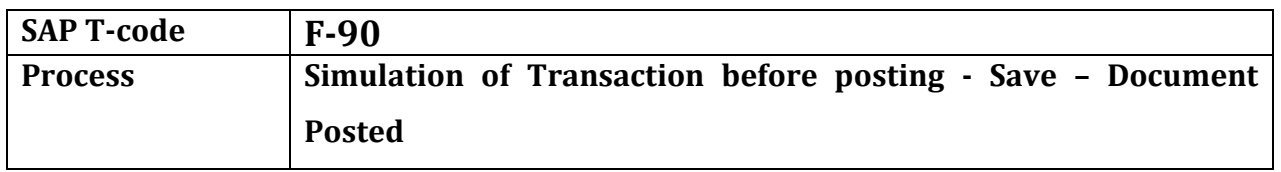

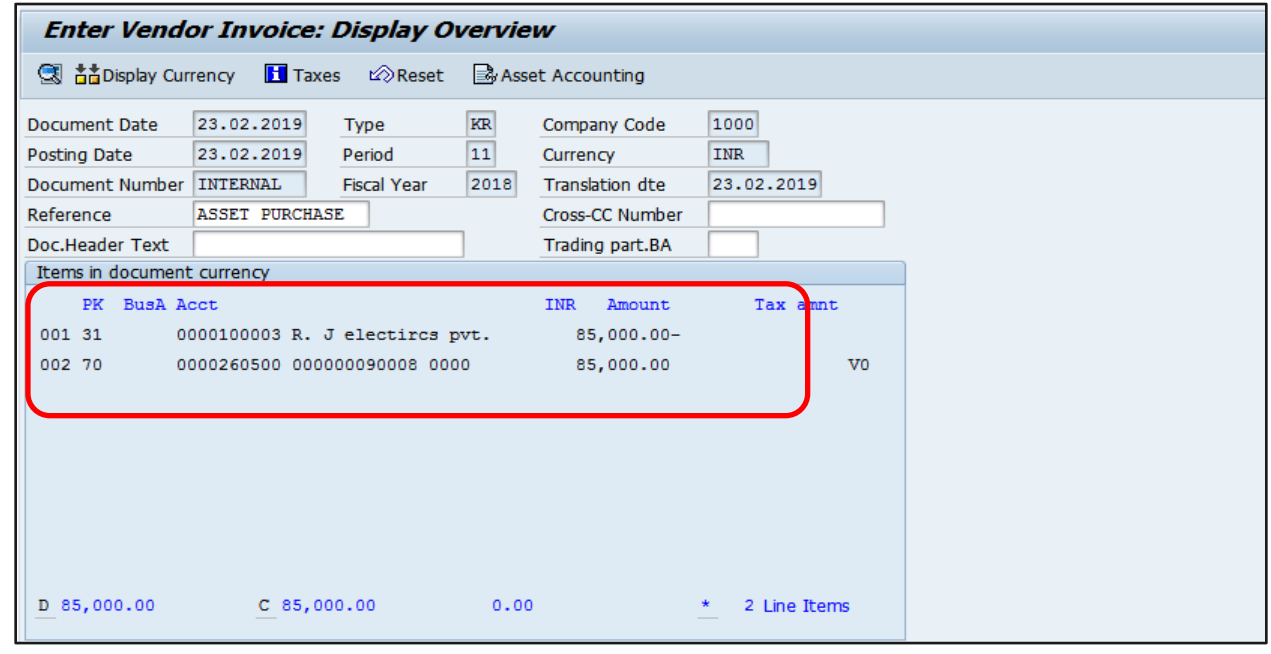

O Document 1900000080 was posted in company code 1000

#### **1.3. Asset retire from sale with Customer**

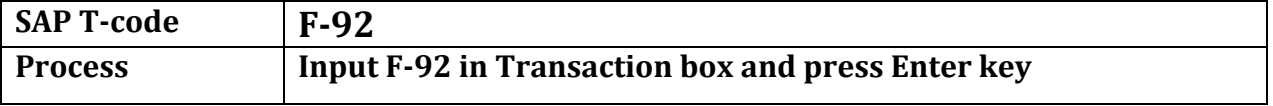

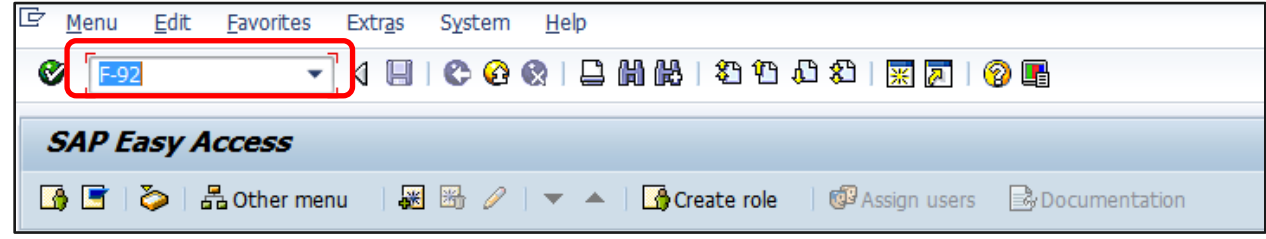

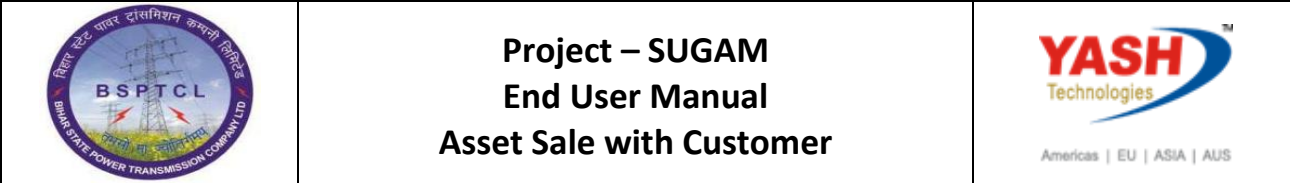

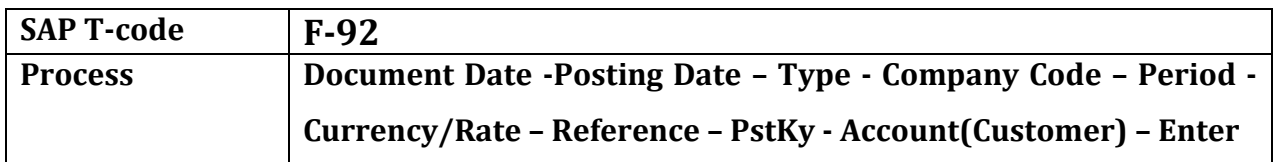

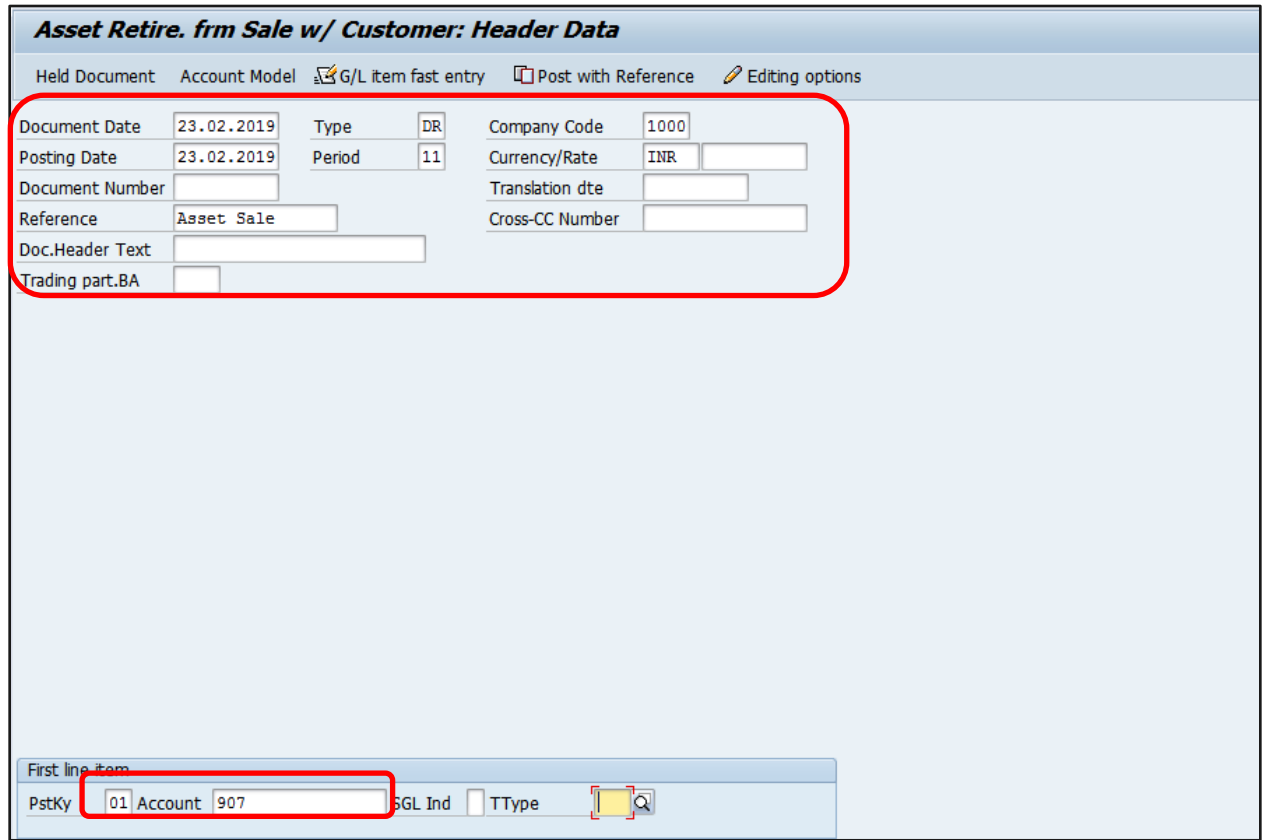

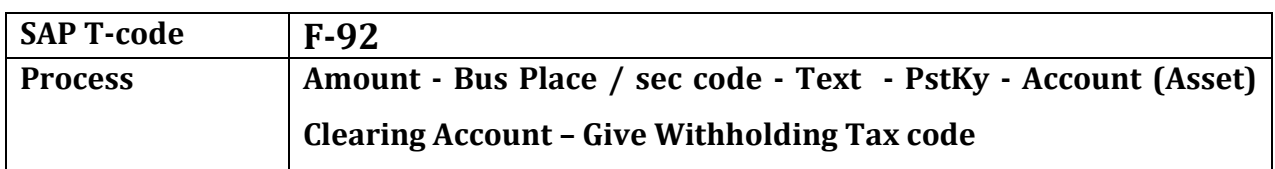

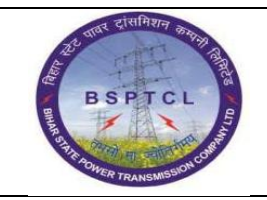

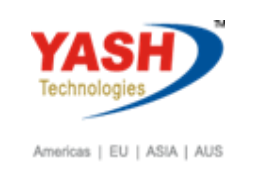

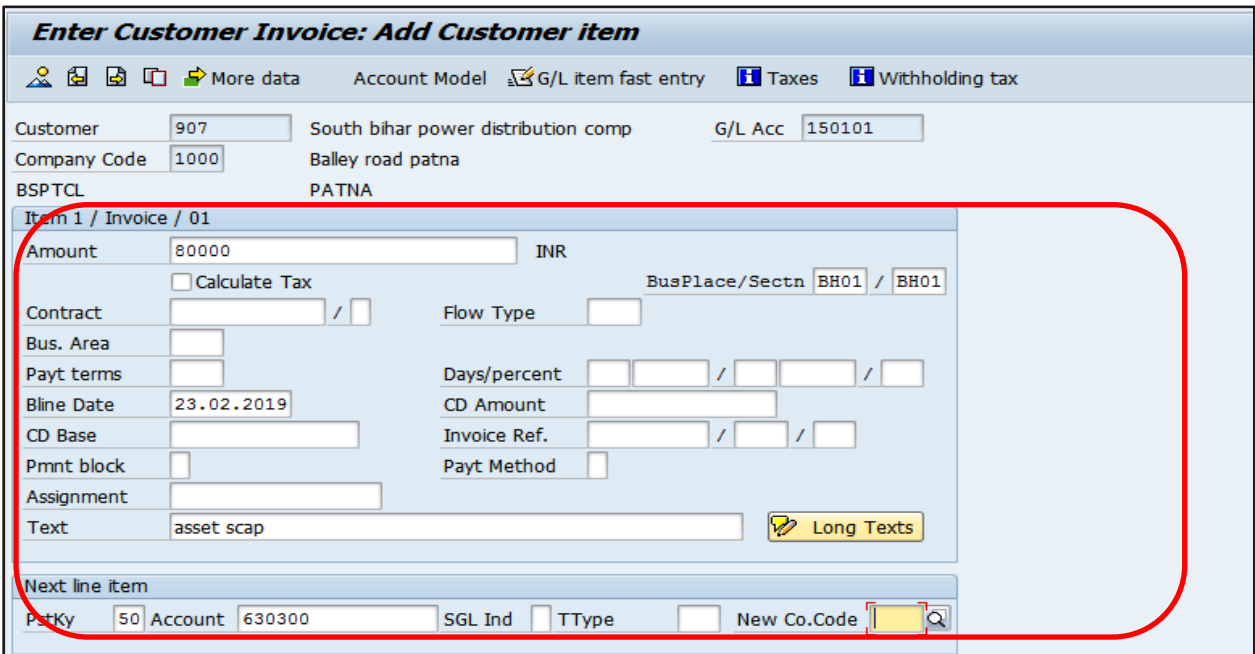

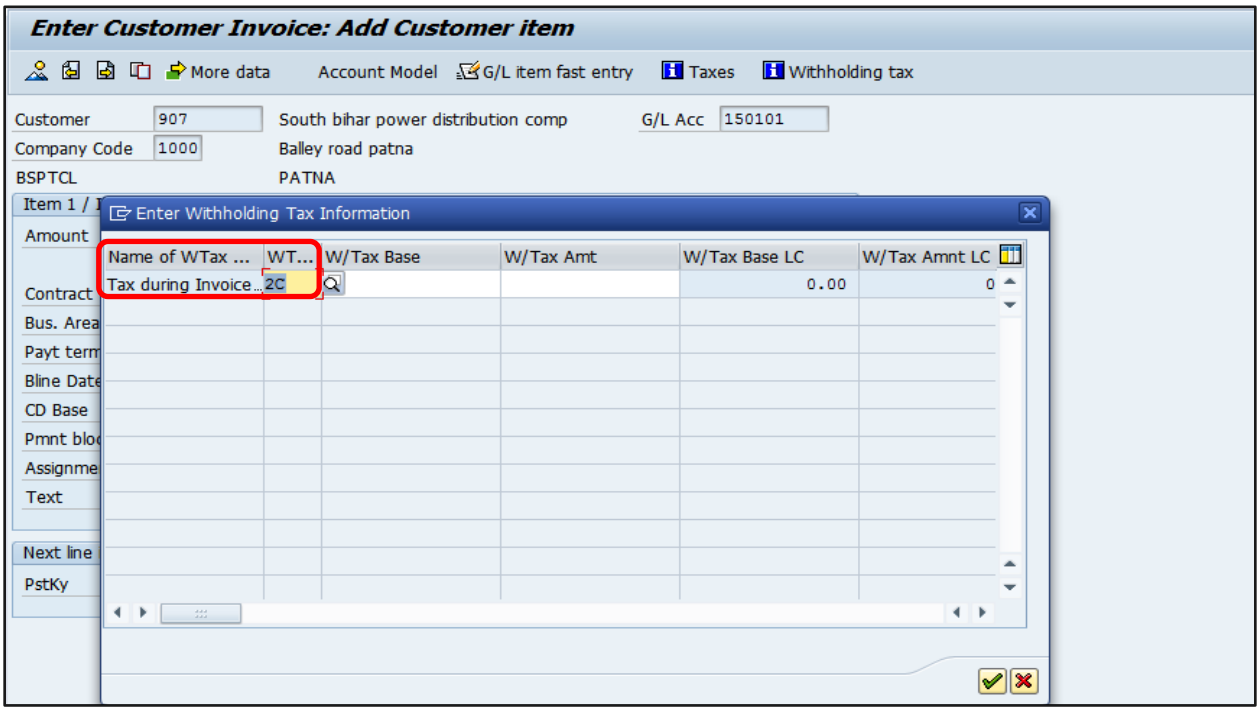

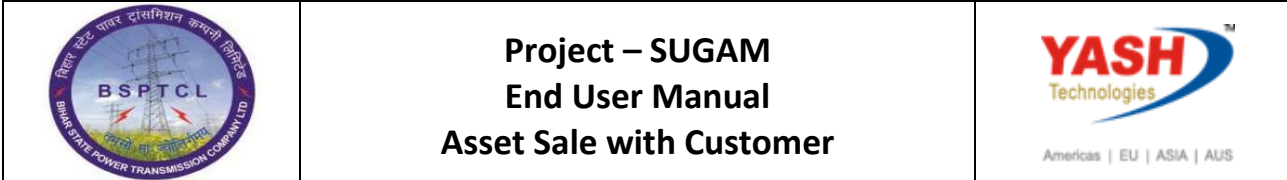

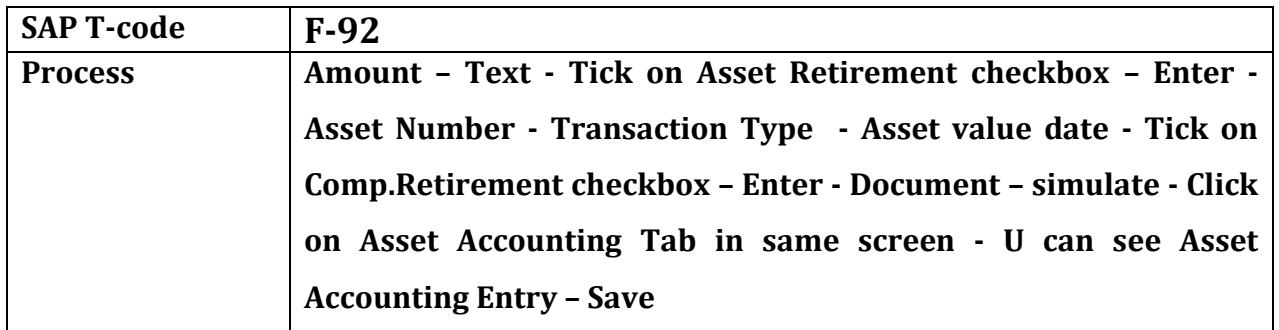

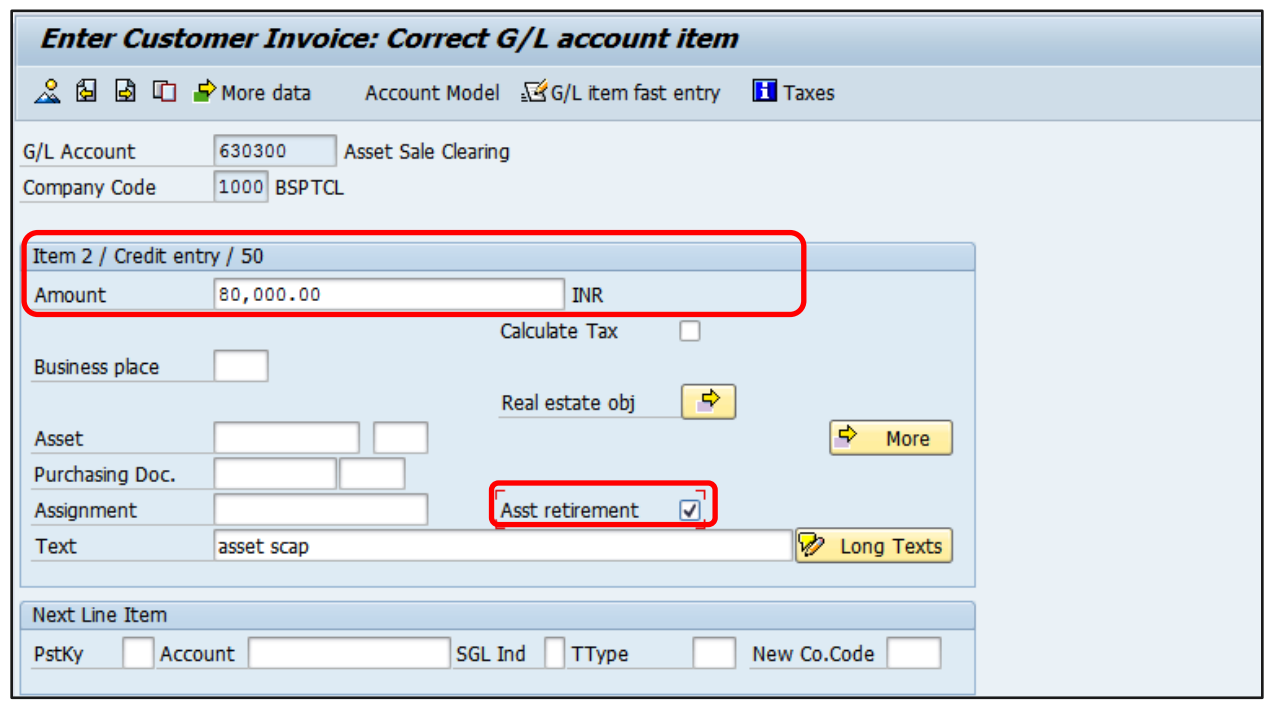

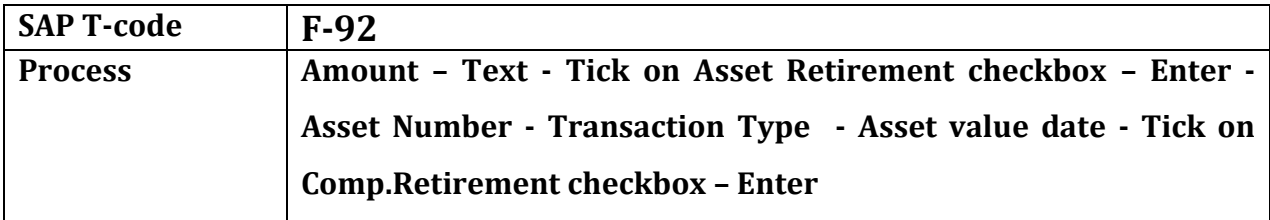

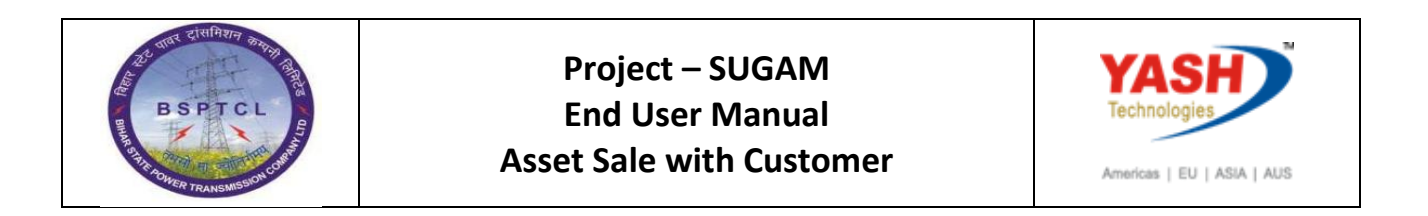

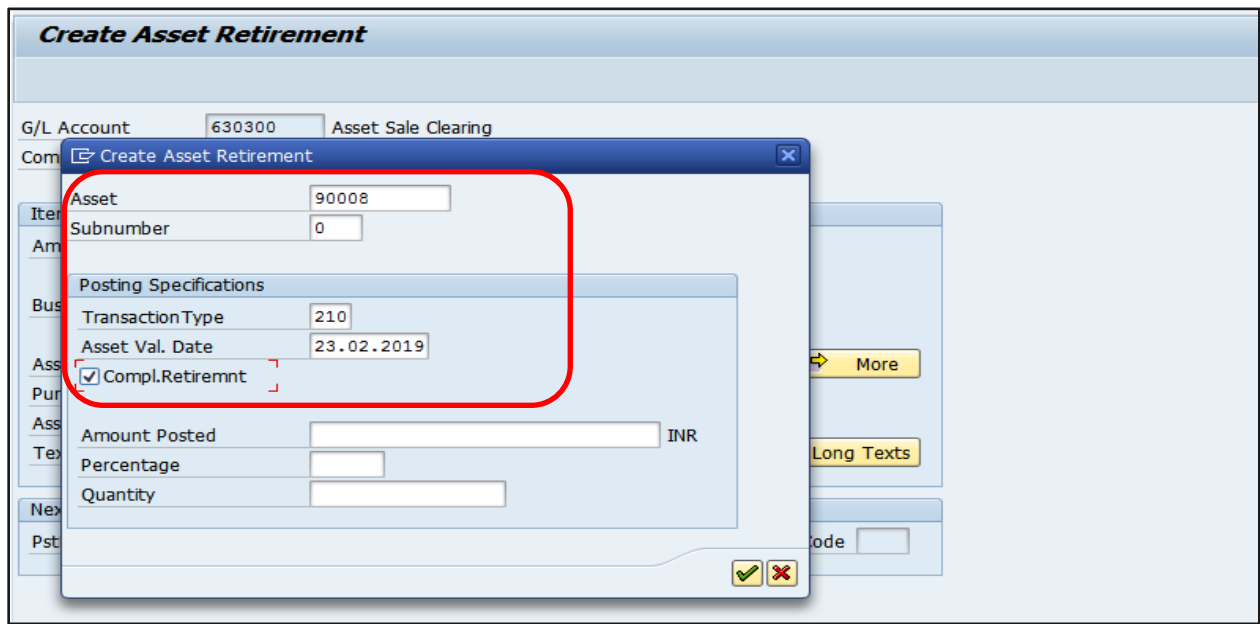

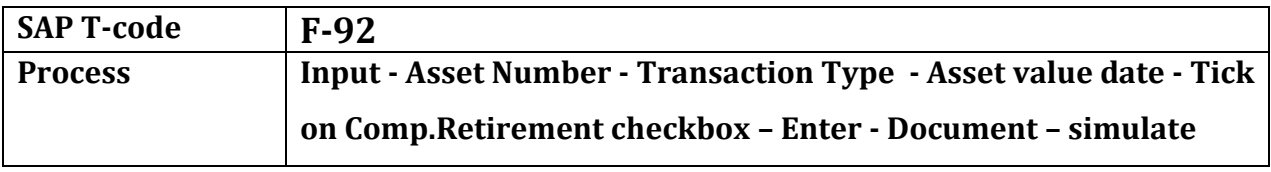

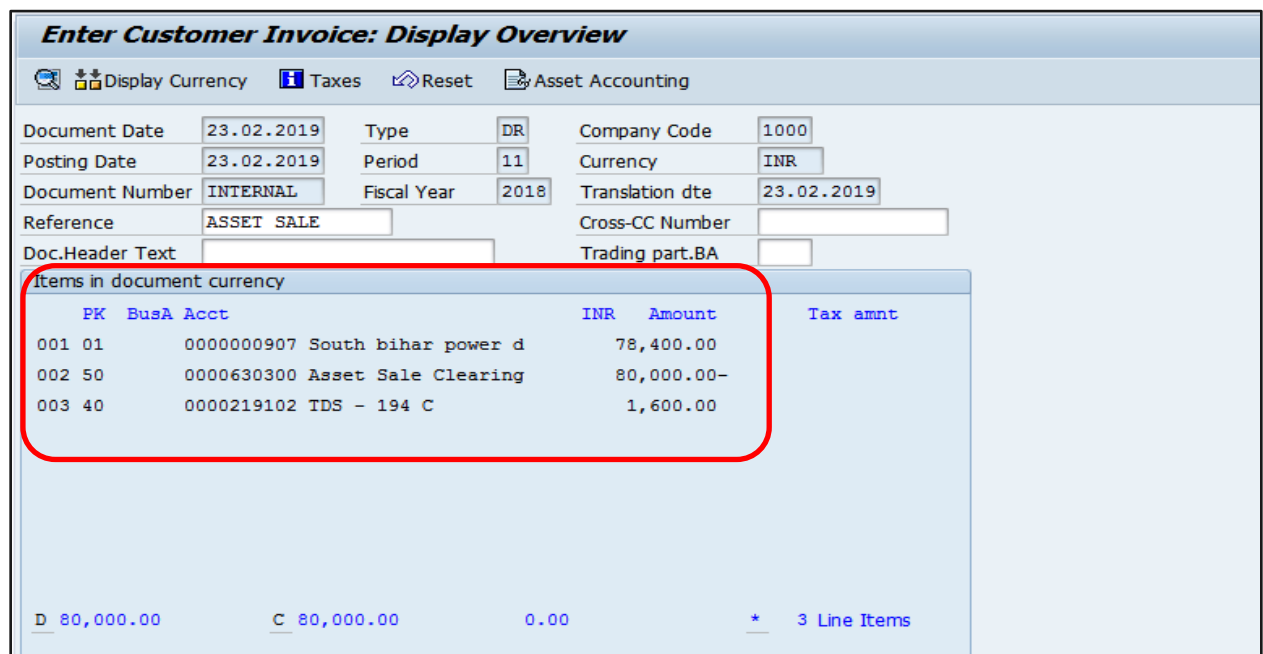

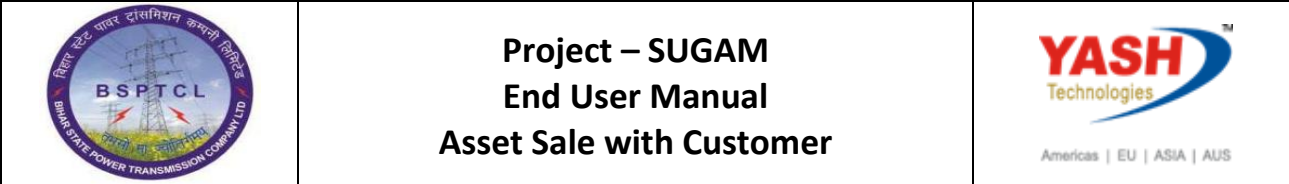

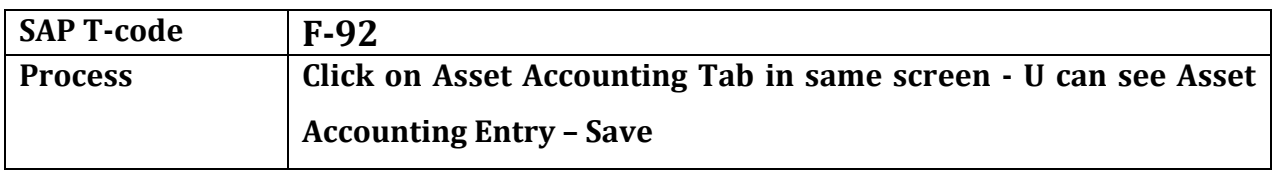

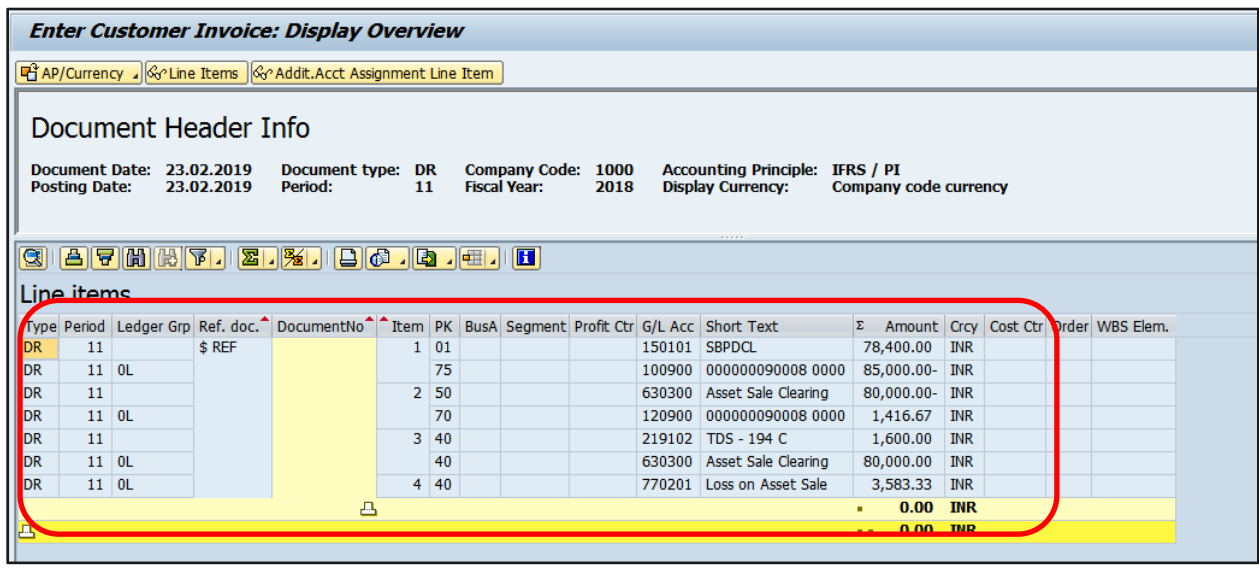

O Document 1800000070 was posted in company code 1000

# **Manual End**